### Introduction to Firewall (Part-1)

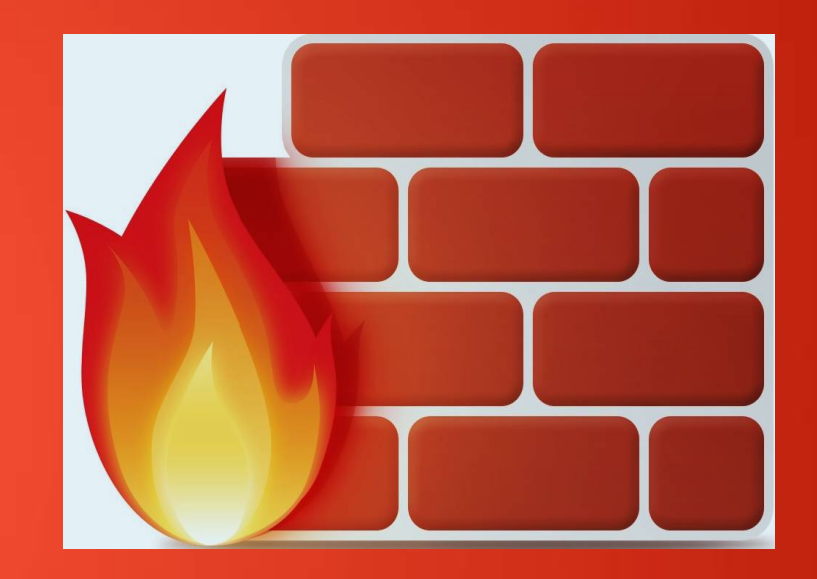

#### By Bhashit Pandya

This work is licensed under the Creative Commons Attribution-ShareAlike 4.0 International License. To view a copy of this license, visit http://creativecommons.org/licenses/bysa/4.0/deed.en\_US.

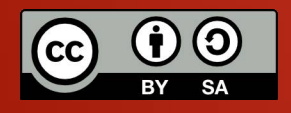

#### Acknowledgment

The Presentation is dedicated to my **dad** and **mom** who always supported me and never let me down..

I would also like to thank **Ashish Mistry** to give me a plateform to show my skill's and spread my knowledge with him!

This work is licensed under the Creative Commons Attribution-ShareAlike 4.0 International License. To view a copy of this license, visit http://creativecommons.org/licenses/bysa/4.0/deed.en\_US.

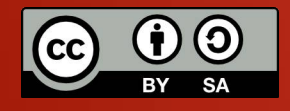

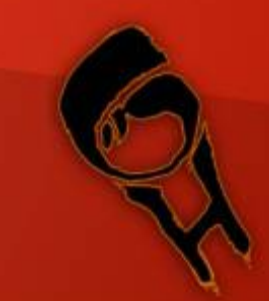

#### Disclaimer

The presentation is for ethical and learning purpose only. Don't use this knowledge for hacking defacing or any kind of thing leads to any kind of damage.

I am not responsible for what you do with this presentation.

I expect you to be positive and no evil purpose and never inspire to do so. Please read the licensing.

This work is licensed under the Creative Commons Attribution-ShareAlike 4.0 International License. To view a copy of this license, visit http://creativecommons.org/licenses/bysa/4.0/deed.en\_US.

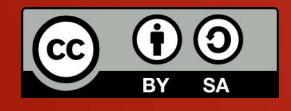

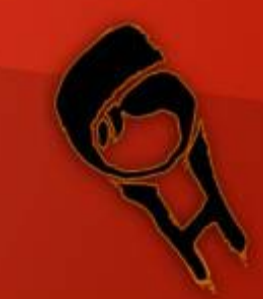

What is Firewall? Firewall is a system or device which is used to control incoming and outgoing connections For a particular application or device. It is a policy to control the necessary and appropriate network to access the rest of the world.

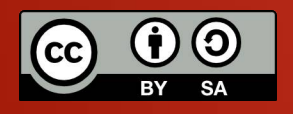

A basic Firewall for Linux can look like this:

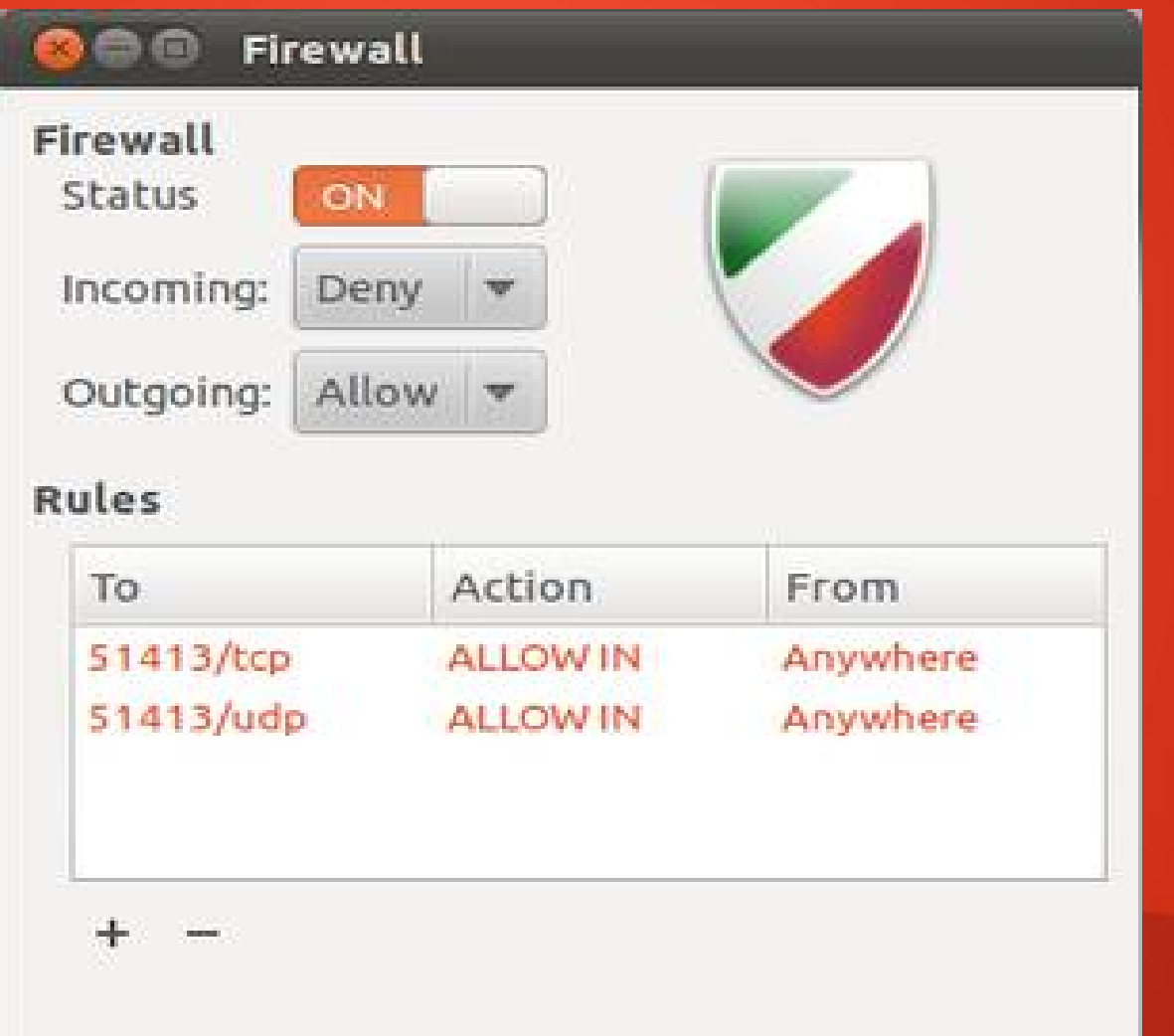

Gufw

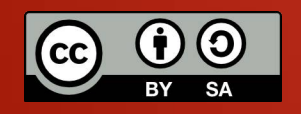

A Firewall for Windows can look like this:

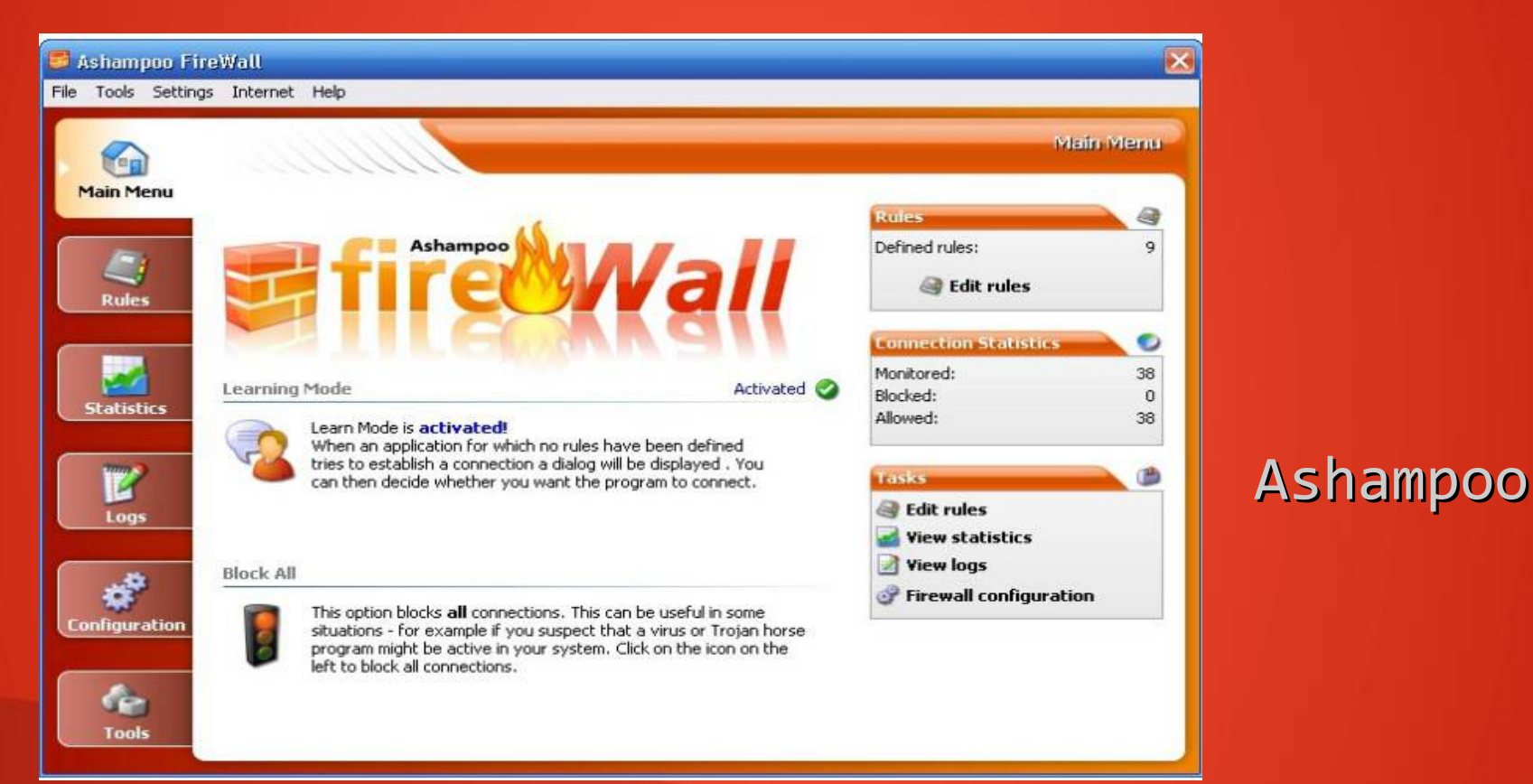

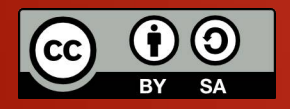

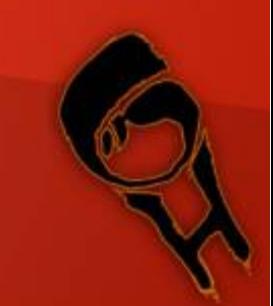

A Firewall for Mac can look like this:

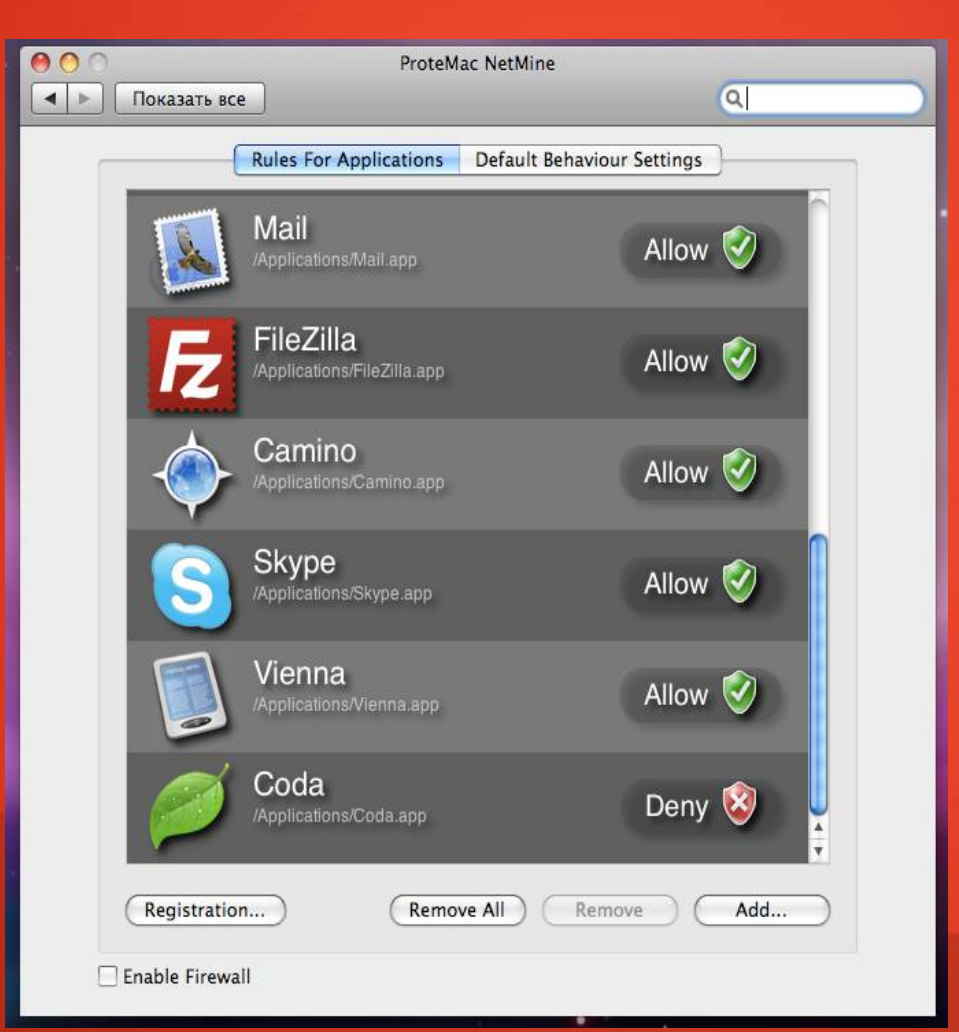

ProteMac NetMine 2.0

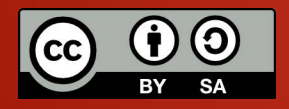

They are commonly located between a private network and internet It protects network from hackers and intruders.

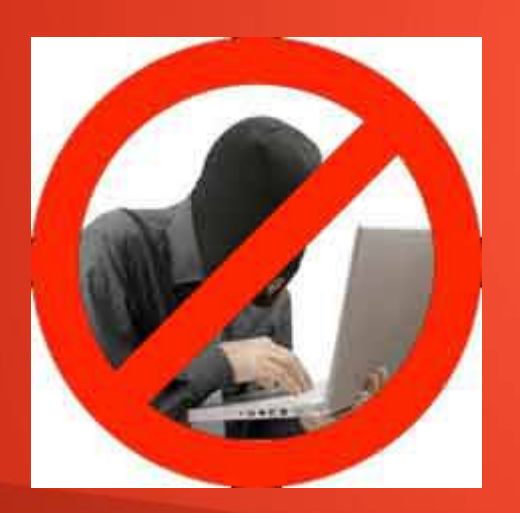

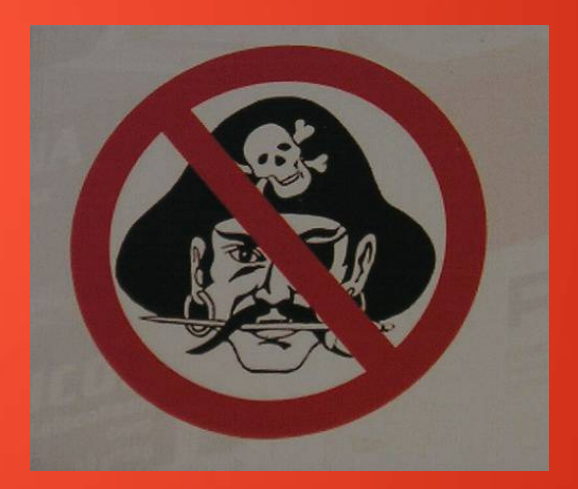

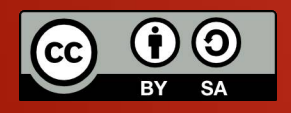

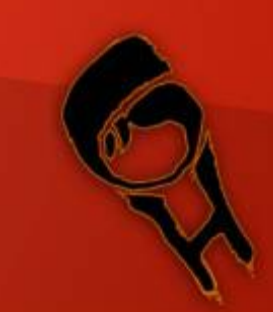

#### Benefits Of Firewall

Benefits:

-Enforce Security Policies

-Increase Network Flexibility

- -Limiting the exposure from harmful elements.
- -Logging Activity effectively

By this a FIREWALL can be a **primary** security component.

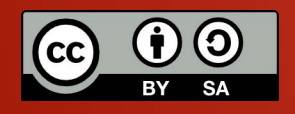

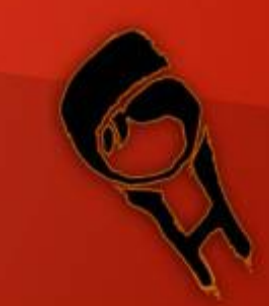

#### Burning wall's History

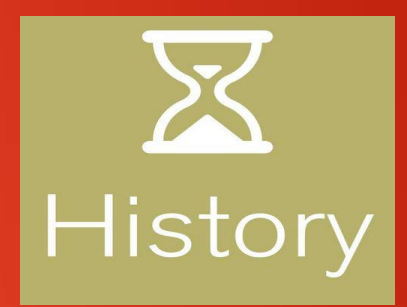

It was 1987 in AT & T Bell Lab when **Bill Cheswick** & **Steven M. Bellovin** created "Electronic jail" to observe an attack which was the first Network Firewall every created And **David Pensak** claims to built the first commercially firewall.

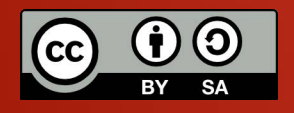

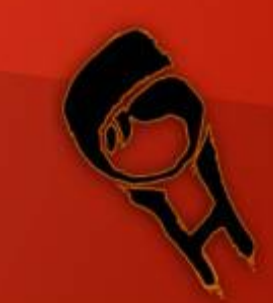

#### First generation Firewall

Packet filters: Digital Equipment Corporation's Engg. In 1988 developed the 1<sup>st</sup> Filter System known as Packet Filter Firewalls and was the 1st paper published on firewall technology. -Between Computer on Internet -If packet matches they are dicarded/rejected -No attention if its steam of traffic. -Works on 3<sup>rd</sup> layer of OSI layer

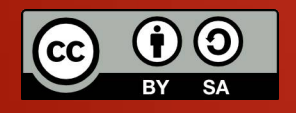

#### Second generation Firewall

Stateful filters: Dave Presetto, Janardan Sharma, and Kshitij Nigam were  $1^{st}$  to create  $2^{nd}$ Generation Firewall known as state packet inspection or Circuit level gateway. -Upgraded version of packet filter -Reveals packets info -They contain connection state as one of their test criteria

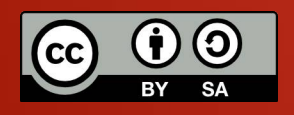

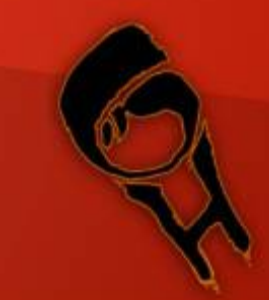

#### Third generation Firewall

Application layer: Application Firewall known as Toolkit (FWTK) in June 1994 was developed by Marcus Ranum, Wei Xu, and Peter Churchyard. This was first transparent Application firewall released as commercial product. -Kernel enhancement of IP filter and socket transparent -It can "understand" certain applications and protocols -Stop and detects intrusions.

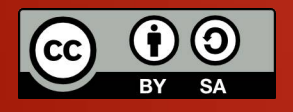

## Any Queries??

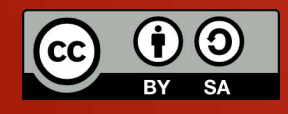

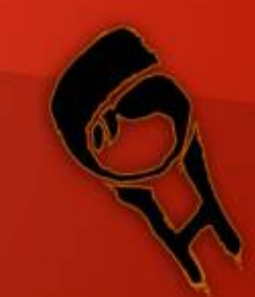

#### Catch me here:

[www.facebook.com/bhashit.pandya](http://www.facebook.com/bhashit.pandya) [bhashitpandya@yahoo.com](mailto:bhashitpandya@yahoo.com)

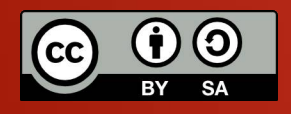

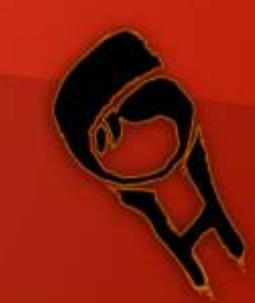

# End Of Part-1

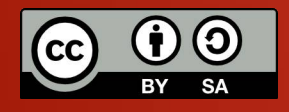

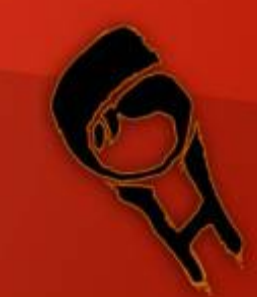